Edit the **index.html** file to change the text

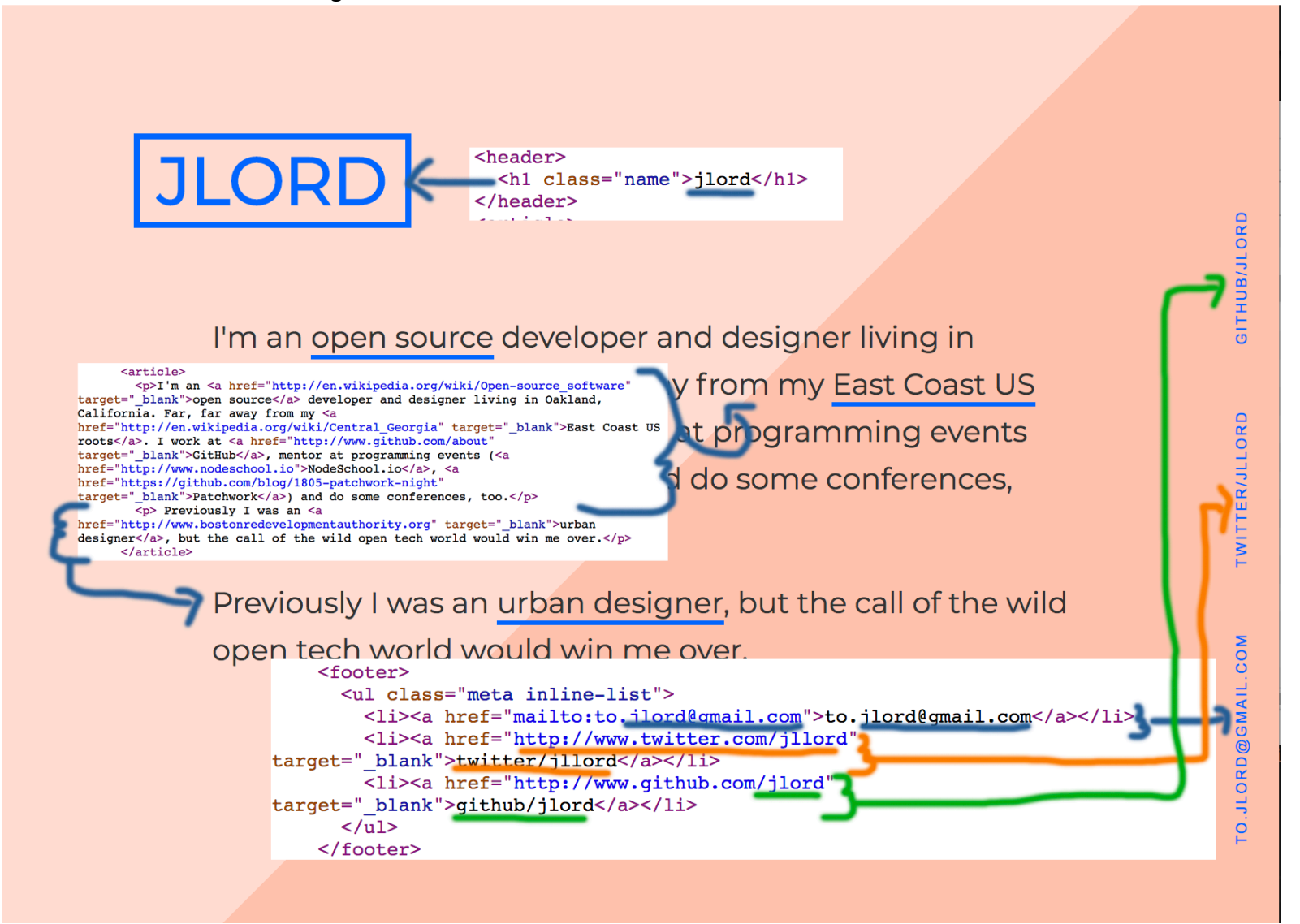